# **qbblock**

[ [Description](#page-0-0) ] [ [Usage](#page-0-1) ] [ [Options](#page-0-2) ] [ [Notes](#page-0-3) ] [ [Examples](#page-1-0) ] [ [See Also](#page-1-1) ]

## <span id="page-0-0"></span>**Description**

**qbblock** requests the Supervisor to suspend a job by immediately killing it, and marking it as blocked. This will effectively stop a job and place it in an idle state to be requeued or killed later.

### <span id="page-0-1"></span>**Usage**

qbblock [options] jobID… | 0

where JobID is one or more job IDs, and 0 is a wild card token representing all the user's jobs.

# <span id="page-0-2"></span>**Options**

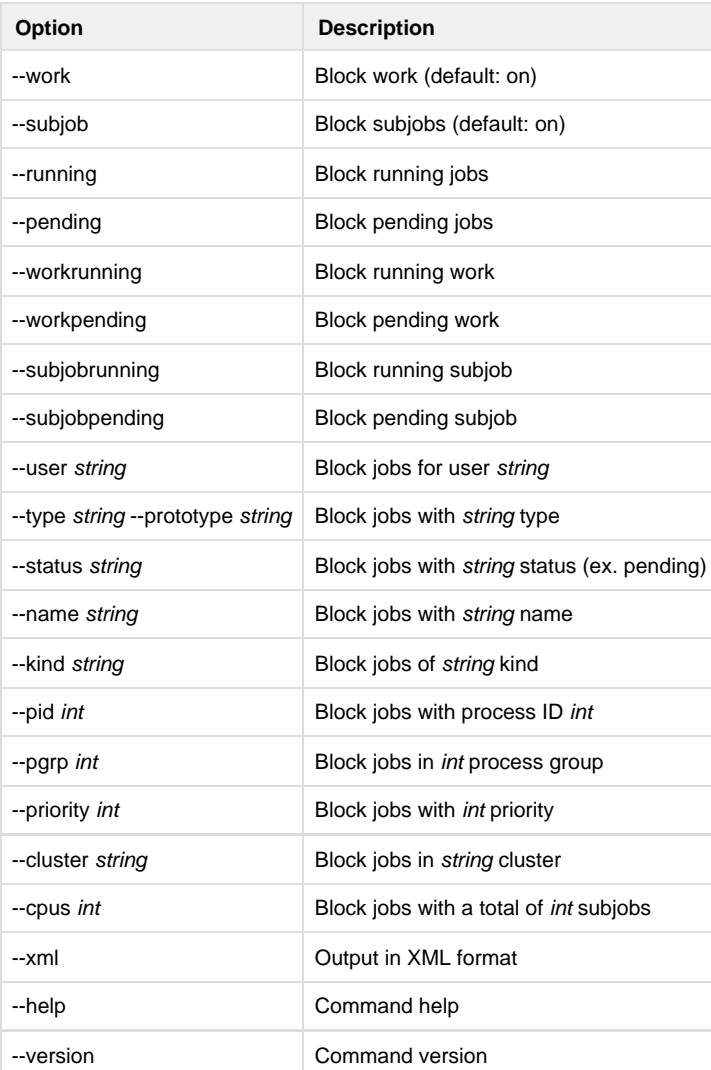

#### <span id="page-0-3"></span>**Notes**

**This command only works on jobs which are considered active. Jobs which have already completed will be ignored. (ex. complete, killed, failed)**

In order to kill jobs, the user must have either of the following qube privileges:

- block
- admin

Refer to [User Permissions](http://confluence.pipelinefx.com/display/QUB064/User+Permissions) or [qbusers](http://confluence.pipelinefx.com/display/QUB064/qbusers) for more detail on the Qube! permission scheme

#### <span id="page-1-0"></span>**Examples**

Block only subjob 12354.0:

#### % **qbblock 12354.0**

Block all subjobs in 12345:

% **qbblock 12345**

Block all of user anthony's jobs:

% **qbblock --user anthony 0**

Block all of user anthony's jobs which are running:

% **qbblock --running --user anthony 0**

Block only the jobs which are pending in the list of jobs 11234, 1235, and subjob 1236.0:

% **qbblock --pending 11234 1235 1236.0**

#### <span id="page-1-1"></span>**See Also**

[qbunblock](http://docs.pipelinefx.com/display/QUBE/qbunblock)